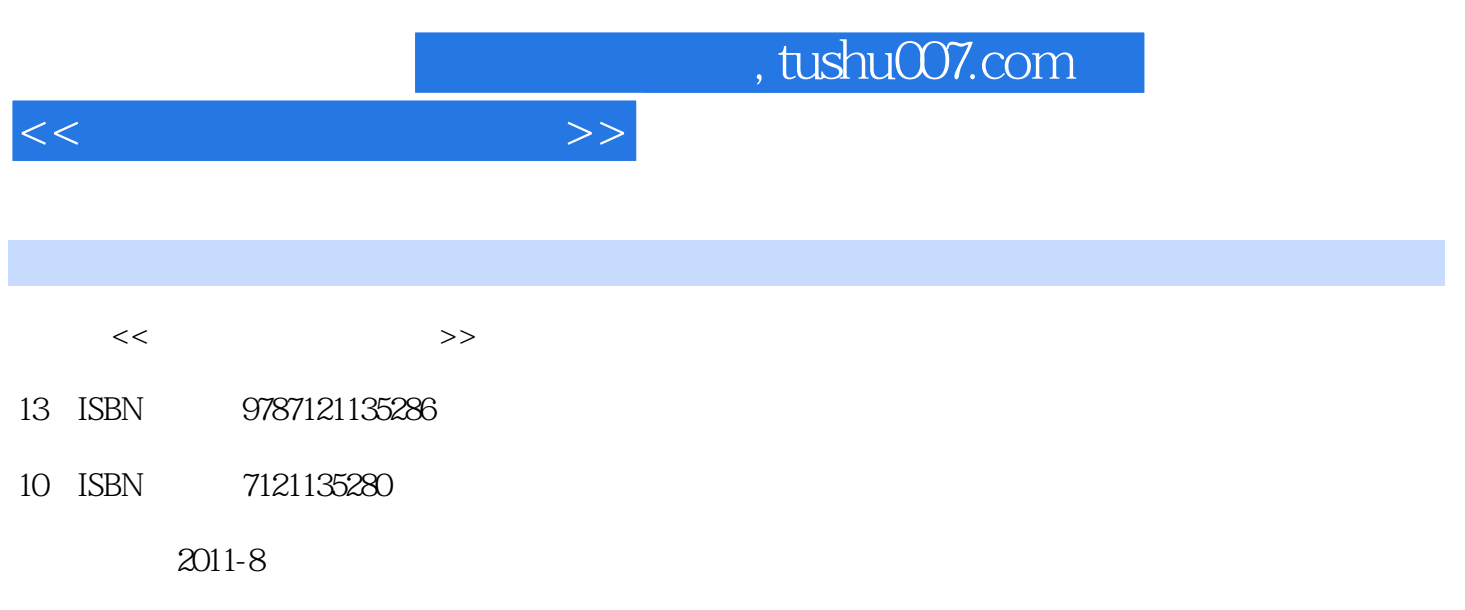

页数:355

PDF

更多资源请访问:http://www.tushu007.com

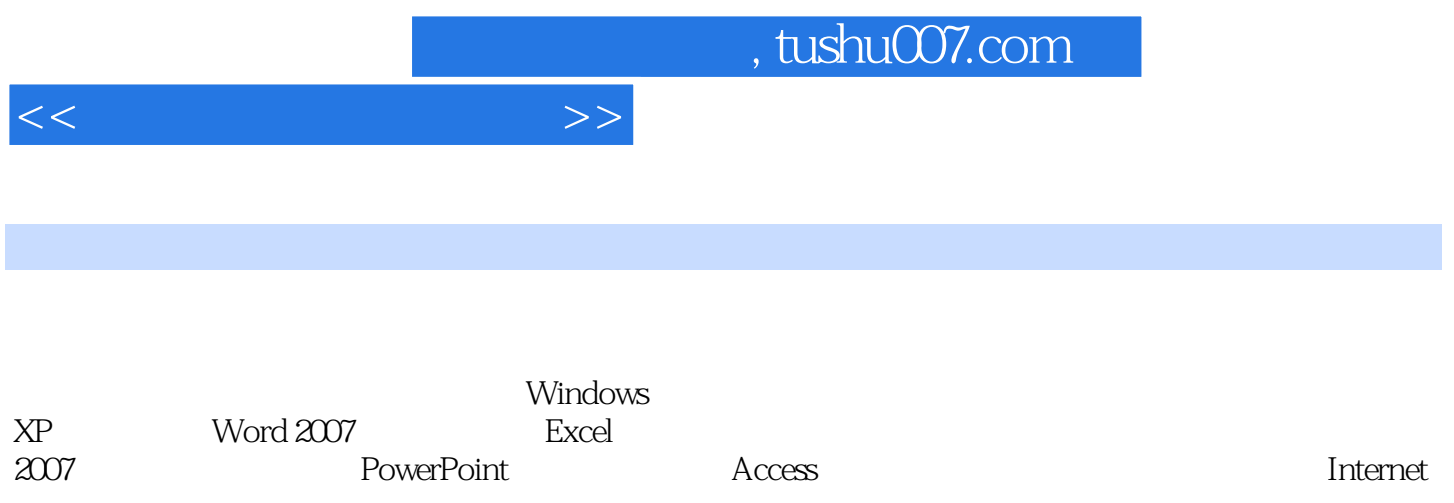

 $<<\hspace{2.2cm}>>$ 

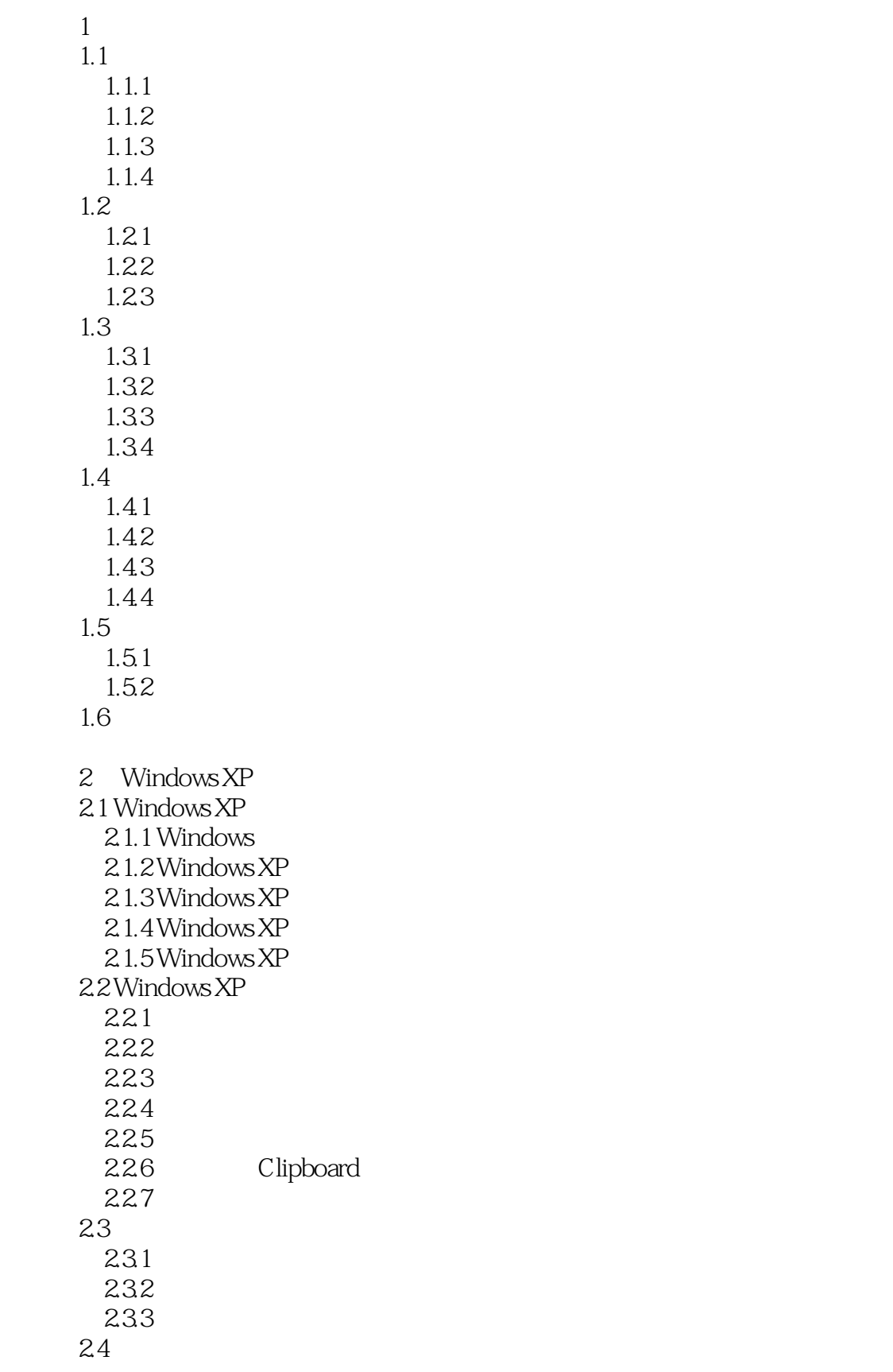

 $<<$ 

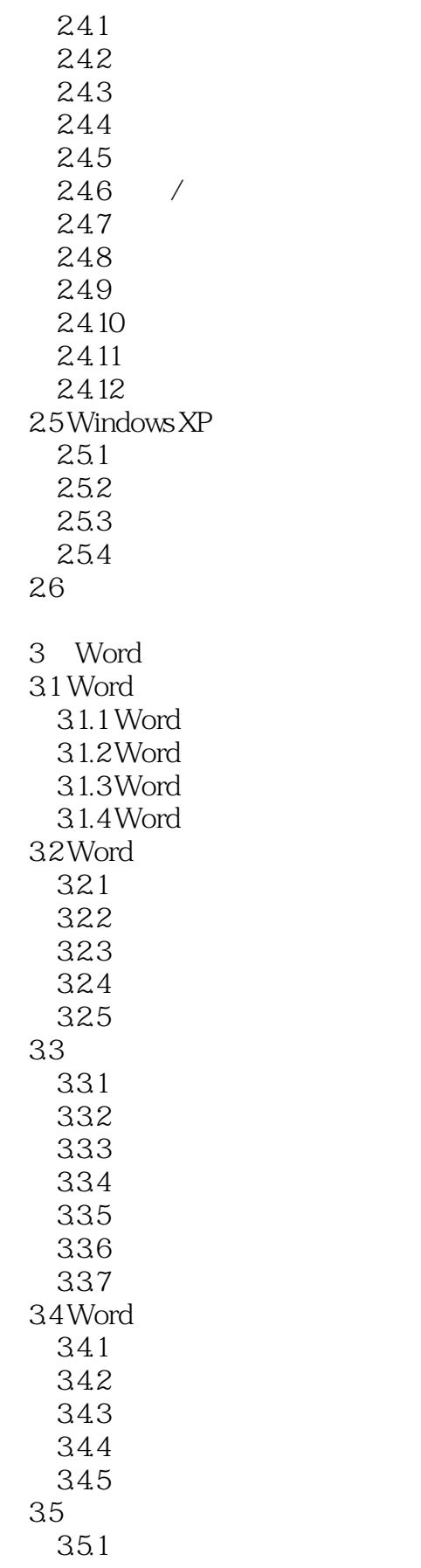

 $<<$ 

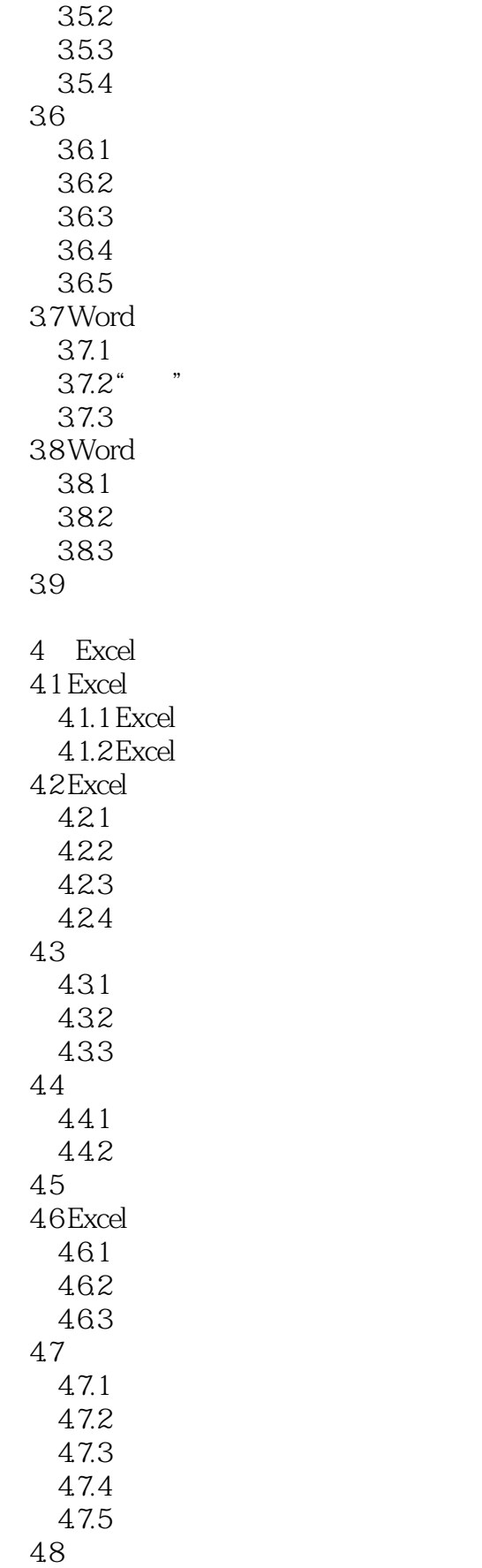

 $<<$ 

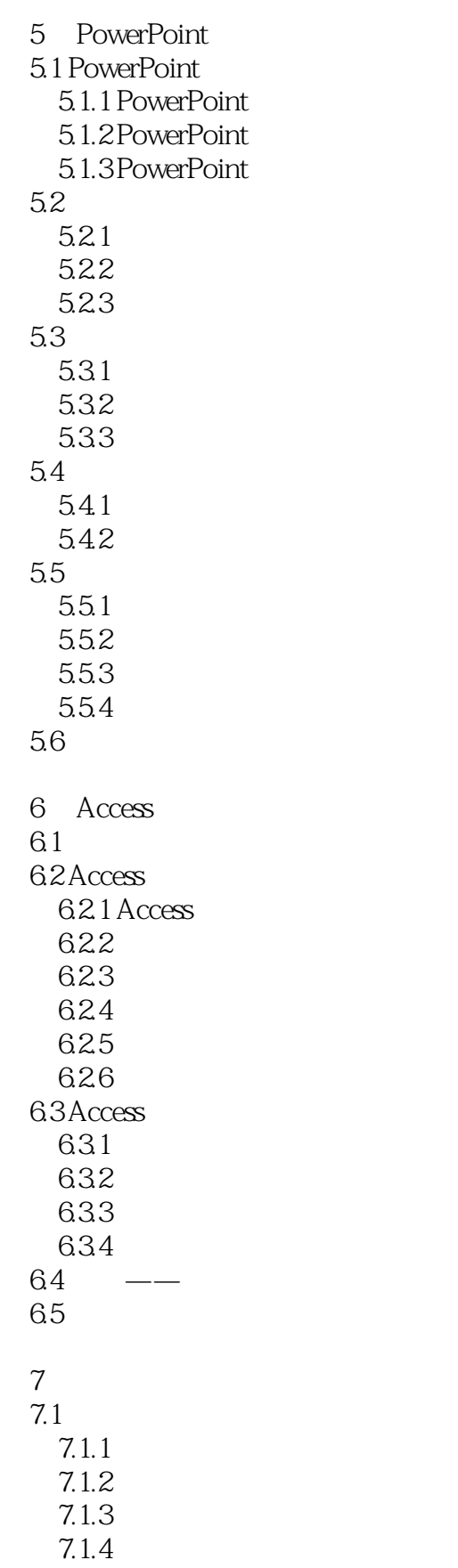

<<大学计算机基础教程>>

 $7.2$ 

7.3

 $7.4$ 

8.1

8.1.1 8.1.2

8.1.6

8.2.1 8.22 8.23 8.24 8.25 8.26 827

8.2

83

831 8.32 833

 $7.1.5$  $7.1.6$  $7.1.7$ 

 $7.21$ 

 $7.31$  $7.32$ 7.3.3 7.34 7.35

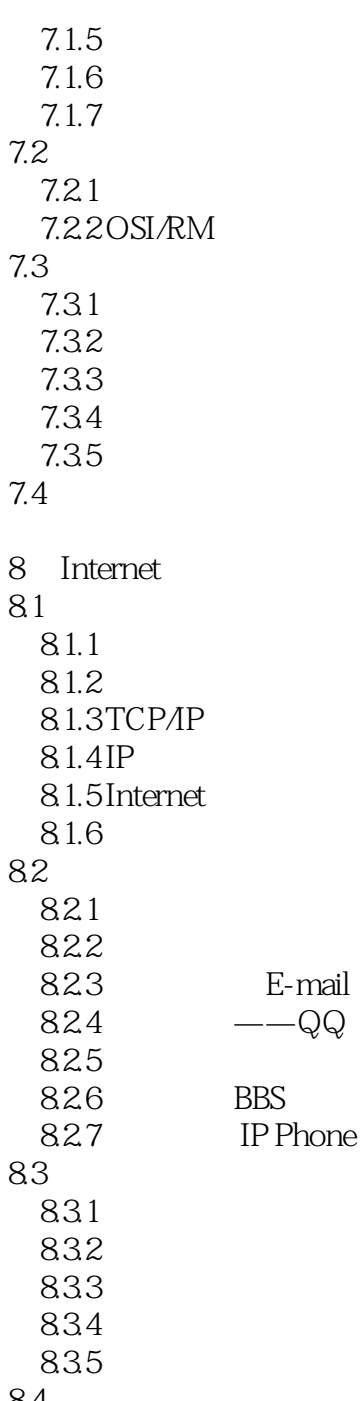

 $9.4$ 9.5

9.33

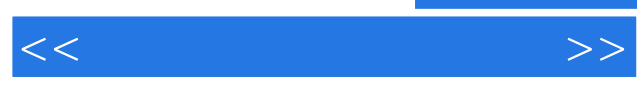

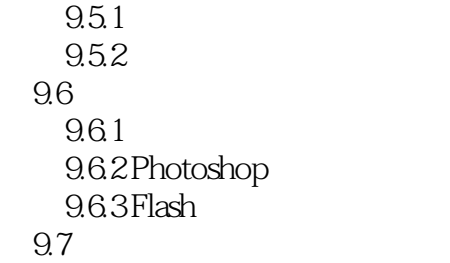

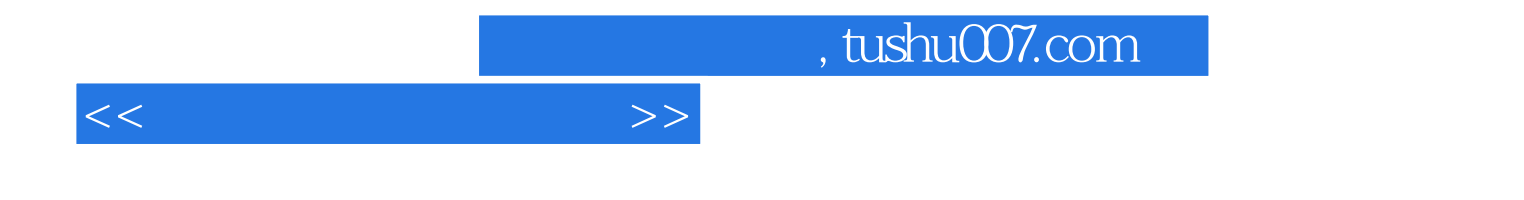

本站所提供下载的PDF图书仅提供预览和简介,请支持正版图书。

更多资源请访问:http://www.tushu007.com